# Tipps zum Umgang mit Passwörtern

Wie erstelle ich sichere und dennoch leicht merkbare Passwörter, und wie kann ich sie verwalten?

#### die beliebtesten Passwörter 2023

1. 123456789 2. 12345678 3. hallo 4. 1234567890 5. 1234567 6. password

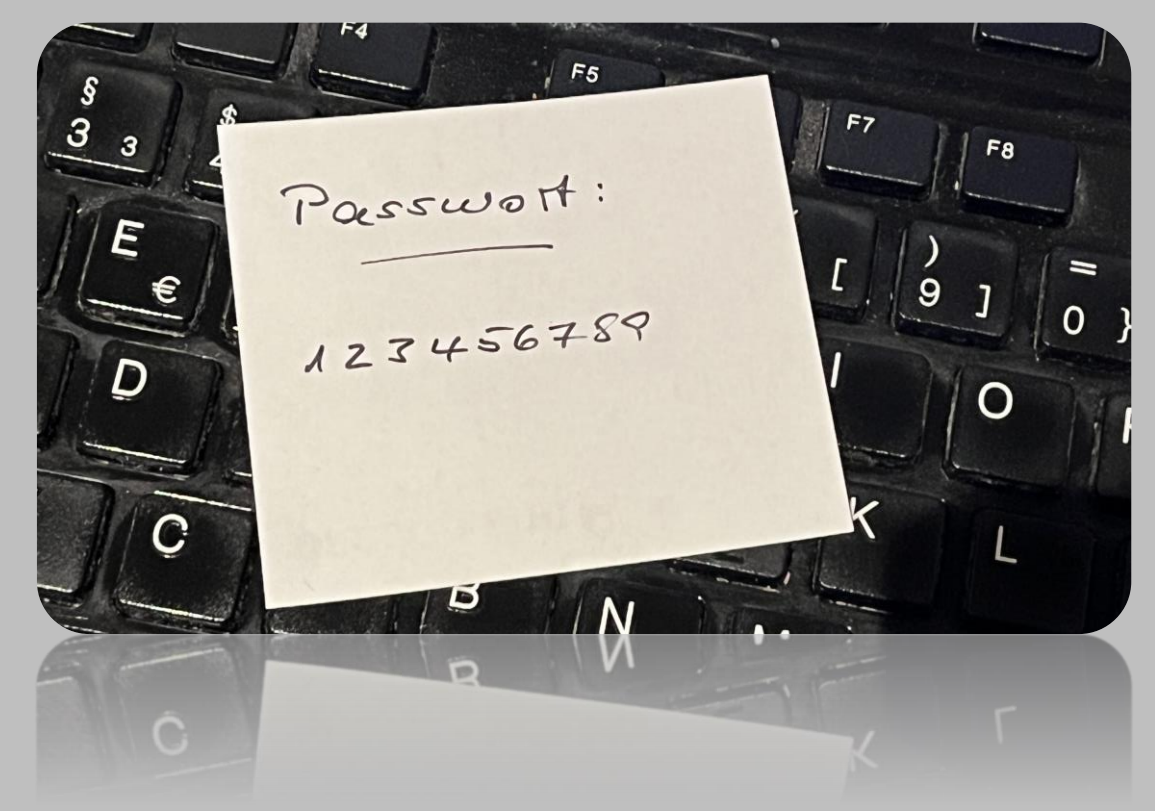

Gemeinsamkeiten:

sehr leicht zu merken, aber extrem unsicher

Quelle: Hasso Plattner Institut

### die Bedeutung des Passwortes

- Authentifizierung
- Zugriffskontrolle
- Datenschutz
- Netzwerk-Sicherheit
- Geräte-Sicherheit
- Verhinderung von Missbrauch

### die Bedeutung des Passwortes im Zeitverlauf

- lange Zeit einzige Sicherheitsebene (1-Wege-Authentifizierung)
- 2-Wege-Authentifizierung
	- zusätzliche Sicherheitsebene
	- SMS-Code, Authentifizierungs-App, biometrische Daten
- Passkey
	- sehr neue Entwicklung
	- funktioniert ohne Passwort
	- hat das Potential, das Passwort überflüssig zu machen

### Grundprinzipien sicherer Passwörter

- Länge: mindestens 12, besser 16-20 Zeichen
- Komplexität: Kombination aus Groß- und Kleinbuchstaben, Zahlen & Sonderzeichen
- nicht verwenden:
	- Wörter, die in einem Wörterbuch stehen
	- persönliche Informationen (Namen, Geburtsdatum, Telefonnummer o.ä.)
	- bloße Zahlen- oder Buchstabenfolgen (12345…, abcdef…)
	- Reihe benachbarter Tasten auf der Tastatur (qwertz…)
	- "deutsche" Zeichen (Umlaute, "ß")
- Einzigartigkeit: für jedes Konto ein eigenes Passwort

#### Akronym-Methode:

- Verwenden Sie die ersten Buchstaben der Worte eines Satzes, den Sie sich leicht merken können:
	- Songzeile
	- erster oder letzter Satz Ihres Lieblingsbuches
	- selbst ausgedachter Satz
- Beispiel:
	- Ich stehe nie vor 6:00 Uhr auf

#### Akronym-Methode:

- Verwenden Sie die ersten Buchstaben der Worte eines Satzes, den Sie sich leicht merken können:
	- Songzeile
	- erster oder letzter Satz Ihres Lieblingsbuches
	- selbst ausgedachter Satz
- Beispiele:
	- Ich stehe nie vor 6:00 Uhr auf eine vorten auf eine stehe Formula eine stehe Isnv6:00Ua
	- Wir haben 3 Töchter: Eva, Maria und Sophie. == => Wh3T:E, MuS
	- Ich gehe mindestens 2 Mal/Woche ins Fitness-Studio  $\Rightarrow$  Igm2x/WiF-S
- 
- -

weitere Methoden:

• Satz-Methode

Beispiel: "Mein zweites Auto war ein Käfer." => Mein2.AutowareinKäfer.

• Leetspeak-Methode:

Beispiel: "Marie-Luise" => M@r13-Lu1s3

• Doppelwort-Methode:

Beispiel: "Apfelsaft" und "Orangentee" => Apsa+Orte

Meine Empfehlung:

Verwenden Sie die Akronym-Technik:

- diese Methode ist die am weitesten verbreitete
- Sie stellt einen guten Kompromiss dar zwischen
	- Sicherheit
	- leichter Merkbarkeit

Aber:

wie ist das dann mit dem Thema "einzigartiges Passwort je Account"?

#### Individualisierung Ihrer Passwörter je Account

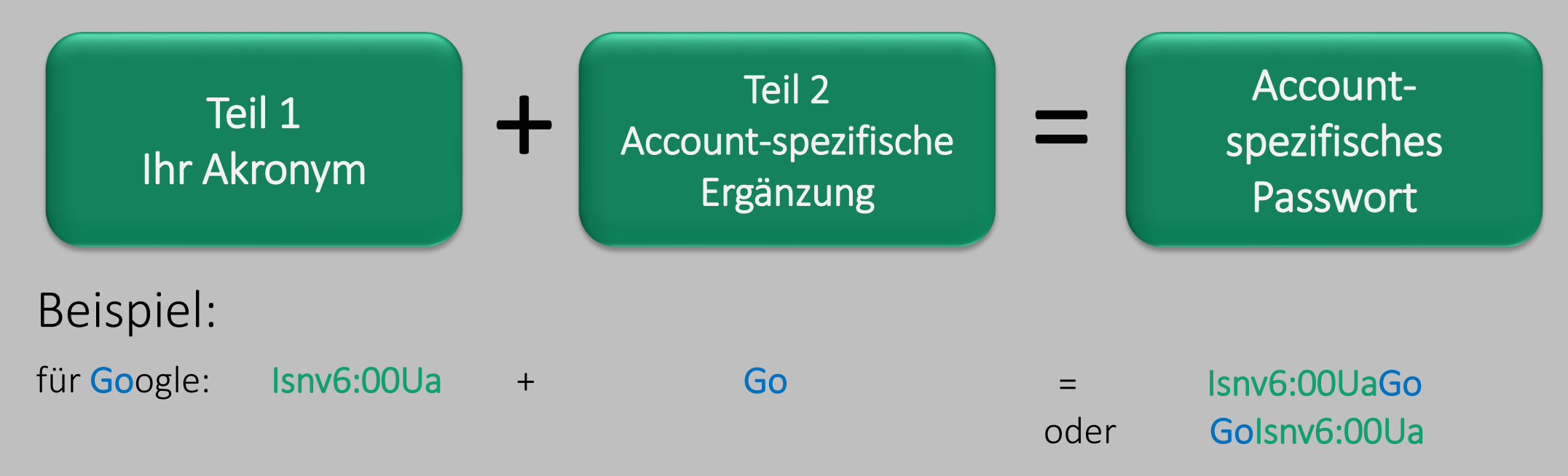

Nachteil: ein "Go" kann als ein Hinweis auf Google verstanden werden

#### Individualisierung Ihrer Passwörter je Account

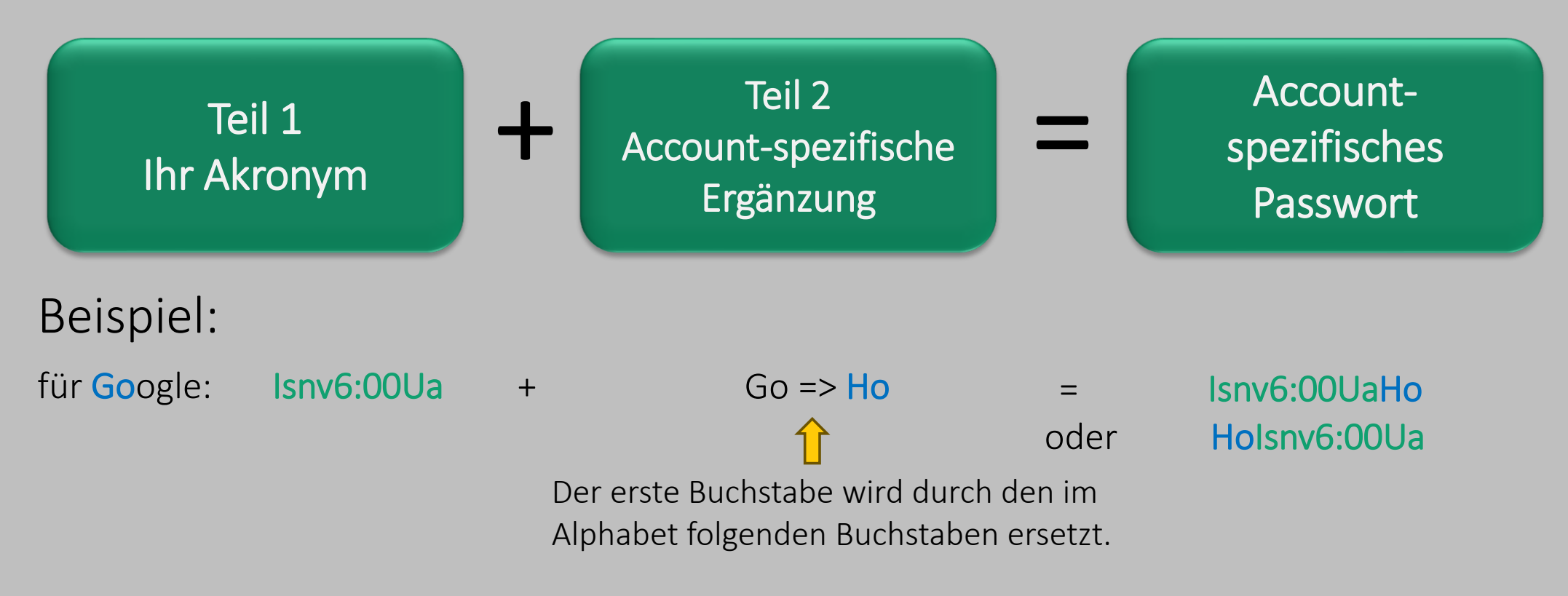

#### Individualisierung Ihrer Passwörter je Account

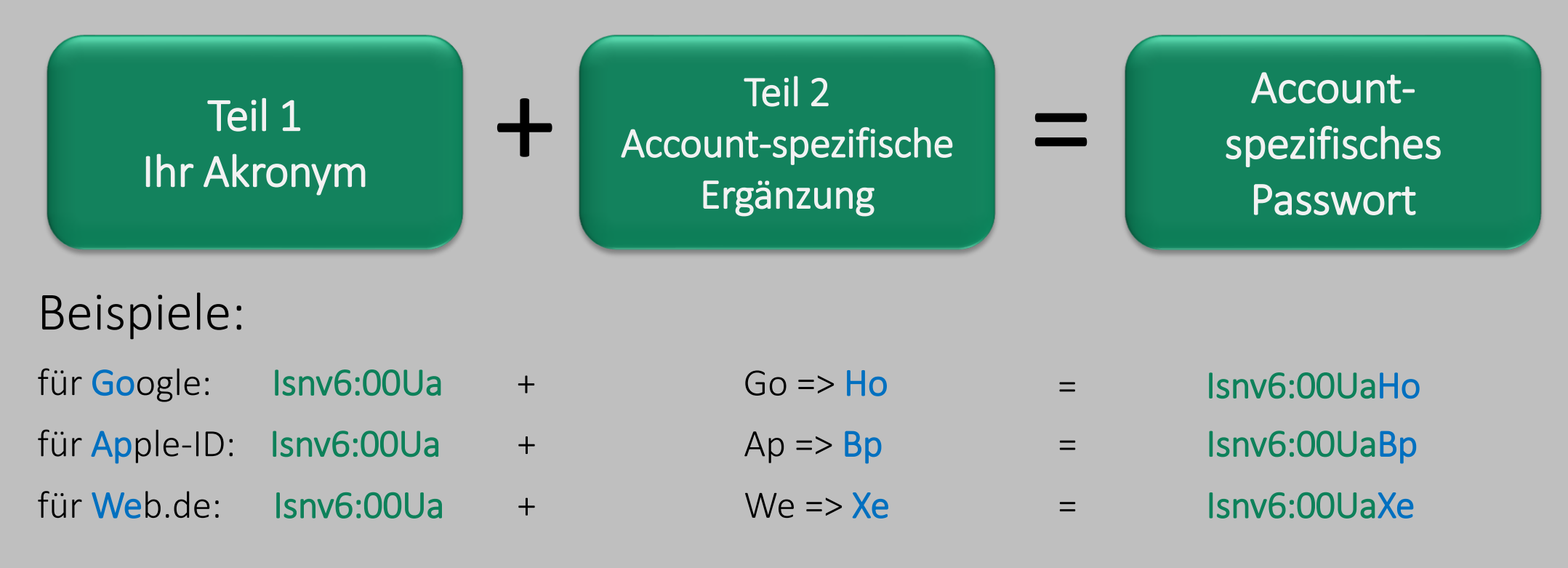

das "sichere Passwort-Merkblatt"

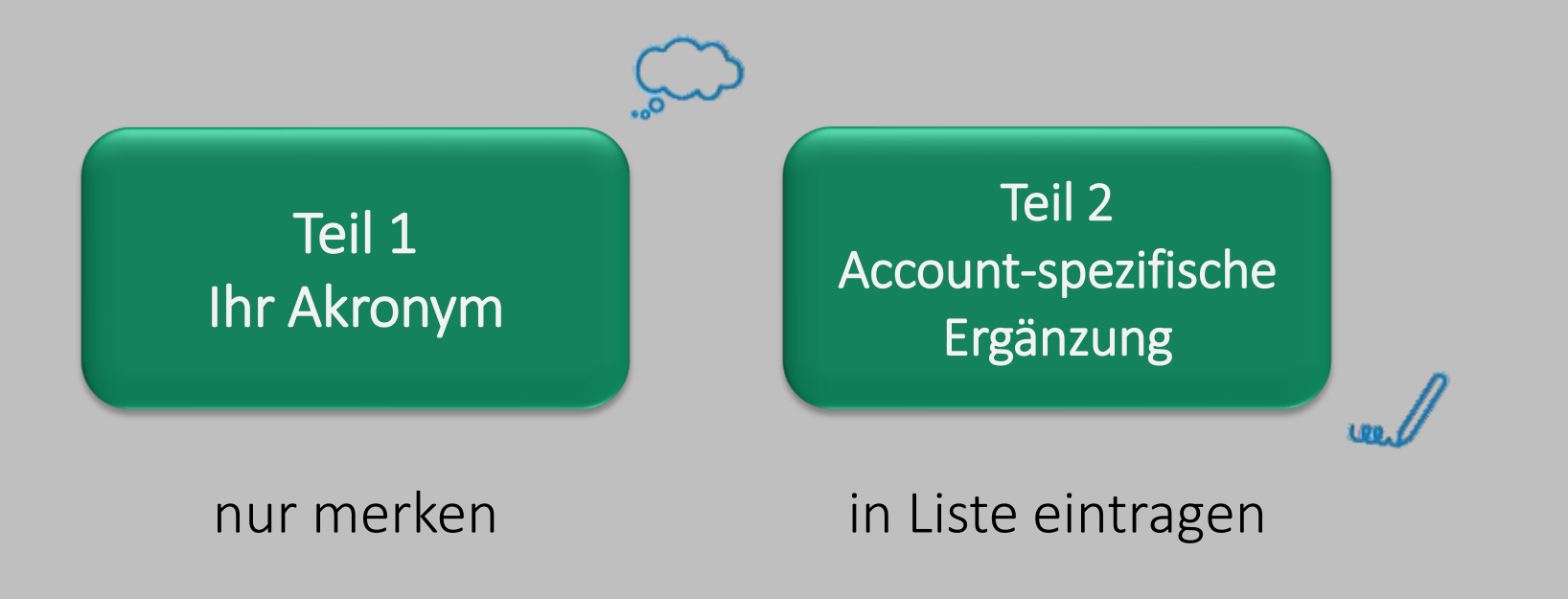

Quelle: BSI

© Clemens Braun - Internetcafé 55plus-Südwerk 07.02.2024

#### das "sichere Passwort-Merkblatt"

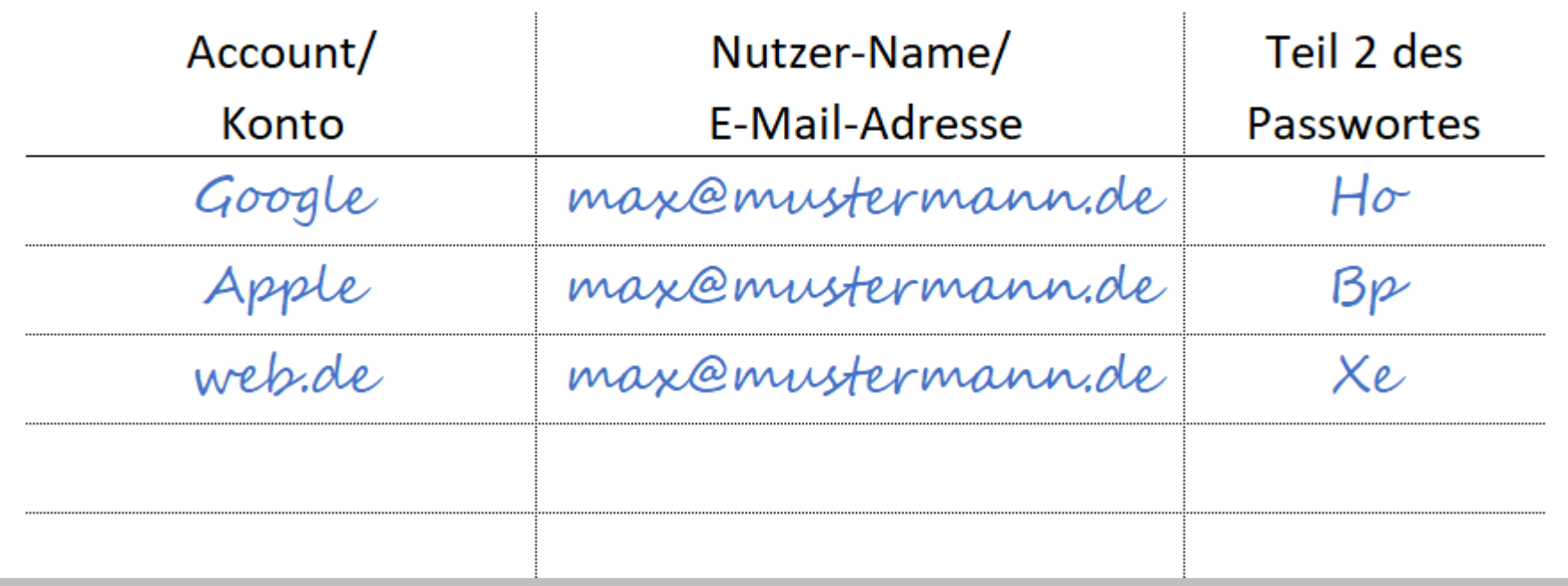

Quelle: BSI

verschlüsselte Datei auf Ihrem Notebook oder PC

- Sie benötigen einen Notebook oder PC
- Sie müssen wissen, wie man eine Datei verschlüsselt
- bei Bedarf haben Sie Ihren Notebook oder PC nicht unbedingt dabei

#### Passwort-Manager

- Programm bzw. App zum Speichern und Bereitstellen von Zugangsdaten (Benutzernamen und Passwörter)
- Automatische Eingabe von Benutzername und Passwort in die entsprechenden Eingabefelder
- ist selbst geschützt durch ein Master-Passwort => Sie müssen sich nur dieses eine Master-Passwort merken
- Fingerabdruck bzw. Gesichtserkennung ersetzt i.d.R. die Eingabe des Master-Passwortes

#### Passwort-Manager

- 3 Arten sind zu unterscheiden:
	- in Betriebssystem integriert (z.B. Apple, Samsung)
	- Browser-Erweiterungen (z.B. Firefox, Google Chrome) Sicherheitsrisiken => nicht unbedingt empfohlen
	- spezielle Software
		- kostenlose Versionen: meist erheblich eingeschränkt
		- Kauf-Versionen (ca. 3,00 €/Monat)

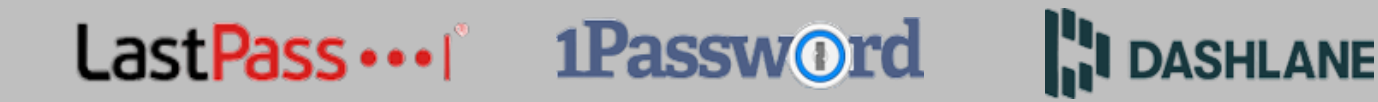

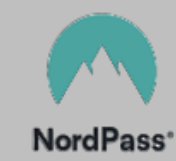

Passwort-Manager

- weitere Funktionen:
	- Speicherung der Daten in einer stark verschlüsselten Datenbank
	- Synchronisierung ggf. über mehrere Geräte, teilweise sogar über mehrere Betriebssysteme hinweg
	- Vorschlag von sehr sicheren Passwörtern
	- Sicherheitsanalyse der gespeicherten Passwörter

#### Passwort-Manager für Apple-User

#### iCloud-Schlüsselbund

- kostenlos
- nahtlose Integration in Apple-Ökosystem
- leicht einzurichten
- starker Datenschutz
- Touch-ID/Face-ID-Unterstützung
- eingeschränkte plattformübergreifende Unterstützung

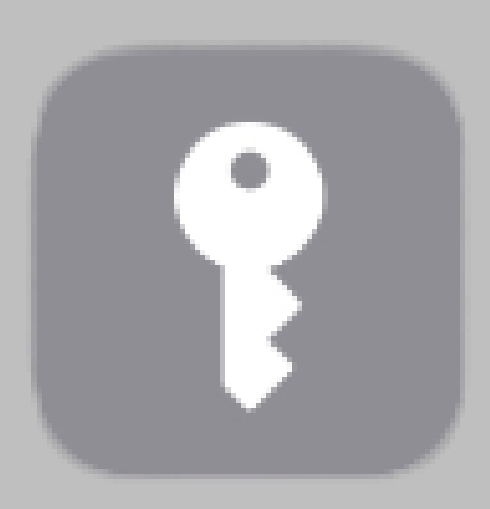

#### Passwort-Manager für Apple-User

#### iCloud-Schlüsselbund aktivieren:

- Tippe auf "Einstellungen" und anschließend auf deinen Namen, und wähle "iCloud"
- Tippe auf "Passwörter und Schlüsselbund"
- Aktiviere den iCloud-Schlüsselbund. Du wirst ggf. nach deinem Code oder Apple-ID-Passwort gefragt

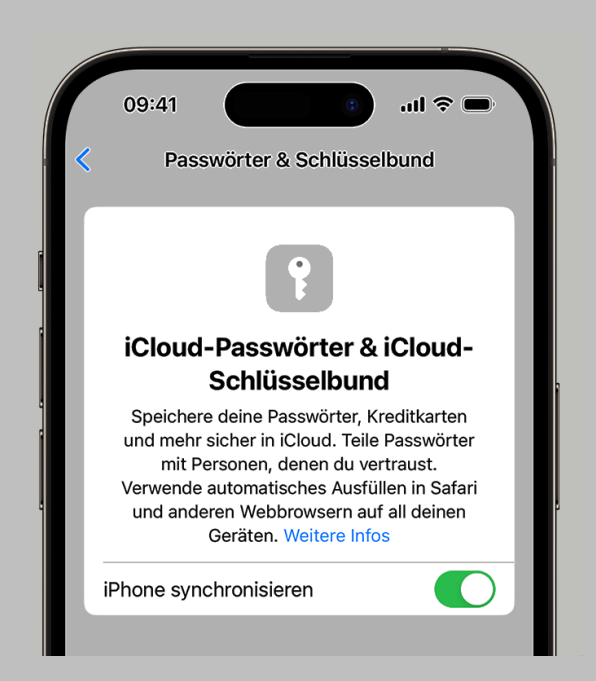

Passwort-Manager für Samsung-User

#### Samsung Pass

- kostenlos
- starker Datenschutz
- Touch ID/Face ID-Unterstützung
- eingeschränkte plattformübergreifende Unterstützung

Eine Anleitung zur Aktivierung finden Sie [hier.](https://www.samsung.com/de/support/apps-services/samsung-pass-einrichten-und-verwenden/)

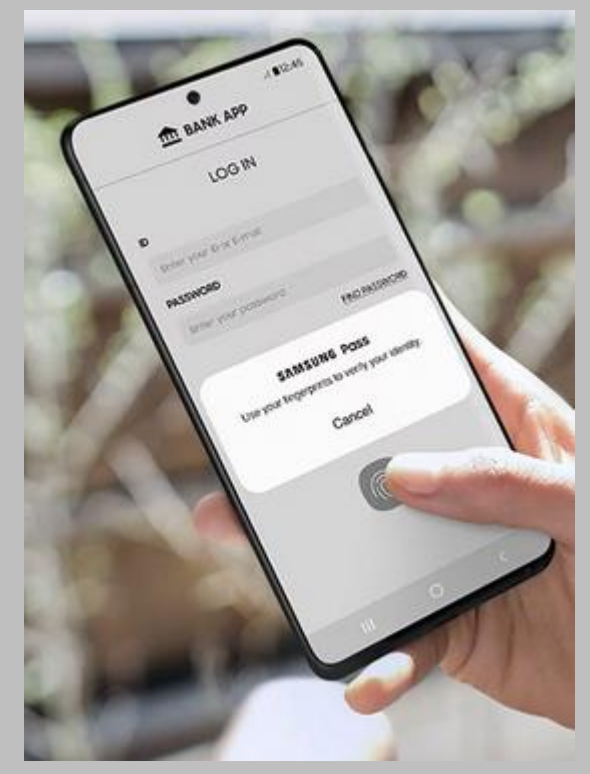

## regelmäßige Änderung Ihrer Passwörter?

- wurde in der Vergangenheit immer wieder empfohlen
- das BSI hat diese Empfehlung von seiner Seite genommen
- ein sicheres Passwort kann ohne Weiteres jahrelang verwendet werden
- ein Passwort sollte auf jeden Fall geändert werden, wenn es einen Hinweis gibt, dass es tatsächlich in die Hände von unbefugten Dritten gelangt ist

# Haben Sie Fragen?

# Vielen Dank für Ihre Aufmerksamkeit!